### **SIMULACION NUMERICA DE LA DINAMICA DE UN MICROSATELITE**

Ing. Gustavo González (UTN – FRC) Ing. Carlos Cagliolo (UTN – FRC) Ing. Jorge Jazni (UTN – FRC)

#### **1. RESUMEN**

El presente trabajo explica el criterio utilizado para la simulación numérica de la dinámica de un pequeño satélite a fin de facilitar el análisis de la eficiencia del sistema de control de actitud en sus distintas fases, desde el amortiguamiento de la nutación inicial hasta la adquisición.

#### **2. INTRODUCCION**

Atendiendo a las necesidades que surgen del proyecto de definición conceptual de un sistema de estabilización y control de un microsatélite, resulta adecuada la confección de un programa de simulación, ya que se dispondría de una herramienta de gran utilidad para el desarrollo y evaluación de las performances del mencionado sistema.

Esta tarea fue realizada mediante la implementación del software adecuado en computadora digital, el cual no será mostrado en este trabajo, aunque sí se hará referencia a algunos bloques funcionales del mismo.

Resulta conveniente aclarar que el estado de la definición conceptual del sistema de control de actitud en el período de desarrollo del presente trabajo contemplaba la incorporación de los siguientes componentes integrantes del lazo de control:

- **Sensores:** magnetómetro triaxial del tipo flux-gate, destinados a medir la densidad magnética en órbita.
- **Procesador electrónico:** destinado a procesar la información proveniente de los magnetómetros y energizar adecuadamente a los actuadores.

#### **Actuadores:**

a) Una terna de bobinas magnéticas fijas al cuerpo destinadas a amortiguar en forma activa a las velocidades iniciales originadas en el instante de la inyección en órbita.

b) Motores eléctricos de corriente continua con imanes permanentes en disposición brushless con ruedas de reacción para ejecutar las maniobras rápidas en la fase de adquisición.

## **3. REQUERIMIENTOS**

Dada la magnitud del modelo matemático a implementar resulta necesario un computador digital de alta velocidad de operación y una pantalla gráfica de alta resolución como condición indispensable para observar diversas variables simultáneamente con diferenciación de colores para su correcta identificación.

Los resultados se muestran en pantalla en forma gráfica además de una ventana para apreciar los movimientos que realiza el cuerpo en tres dimensiones facilitando la visualización del mismo en cada instante superponiendo dos ternas ortogonales de ejes, una fija inercial y otra móvil solidaria al cuerpo, a las cuales denominaremos **terna órbita y terna satélite** respectivamente.

Las variables que se analizarán en las **ternas órbita** y **satélite** son:

Velocidades angulares.

Cuplas.

Inducción magnética terrestre.

El programa cuenta con la posibilidad de variar en forma interactiva los parámetros de cálculo, simulación y graficación, característica importante cuando la simulación deba ser realizada por personas sin conocimientos previos en computación.

# **4. ESTUDIO ANALITICO**

Las ecuaciones del modelo matemático utilizado para realizar las distintas simulaciones fueron obtenidas de los trabajos:

- Modelo Matemático del Campo Magnético Terrestre Ideal
- Sistema de Amortiguamiento de la Rotación Inicial para el Control de Actitud de un Microsatélite de Observación Terrestre

 Dinámica de Control de Actitud de un Pequeño Satélite de Observación Terrestre en la Fase de Adquisición

# **5. DIAGRAMA ANALOGICO**

La figura 1 muestra el diagrama analógico de simulación utilizado cuya nomeclatura responde a la siguiente descripción:

- C : Dipolo terrestre.
- i : Angulo de inclinación del dipolo magnético terrestre.
- $\theta_{\alpha}$ : Angulo de órbita.
- $\theta_{\rm S}$ : Posición angular del satélite.

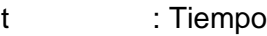

- $\omega_{\rm T}$   $\qquad$  : Velocidad de rotación de la Tierra.
- $\omega_{\rm S}$ : Velocidad orbital del satélite.
- ${\bf B}_{\rm X_o,Y_o,Z_o}\;$  : Densidad de flujo magnético terrestre según los ejes X, Y, Z en la terna órbita.
- ${\rm B}_{\rm X_S,Y_S,Z_S}$   $\:$ : Densidad de flujo magnético terrestre según los ejes X, Y, Z en la terna satélite.
- $\mathrm{B_{X_o,Y_o,Z_o}}$  : Derivada de la densidad de flujo magnético terrestre según los ejes X, Y, Z en la terna órbita.
- ${\rm \dot{B}}_{X_S,Y_S,Z_S}\;$  : Derivada de la densidad de flujo magnético terrestre según los ejes X, Y, Z en la terna satélite.
- $\omega_{X_o,Y_o,Z_o}$  : Velocidad angular según los ejes X, Y, Z del satélite expresada en la terna órbita.
- $\omega_{X_S,Y_S,Z_S}$ : Velocidad angular angular según los ejes X, Y, Z del satélite expresada en la terna satélite.
- $\mathrm{K}_{\mathrm{X}_{\mathrm{S}}, \mathrm{Y}_{\mathrm{S}}, \mathrm{Z}_{\mathrm{S}}} \;$ : Ganancia del lazo de control de las bobinas magnéticas.
- $\mathrm{D}_{\mathrm{X}_{\mathrm{S}}, \mathrm{Y}_{\mathrm{S}}, \mathrm{Z}_{\mathrm{S}}} \;$  : Dipolo generado a bordo.
- ${\rm T_{X_o,Y_o,Z_o}}$   $\;$  : Cupla según los ejes X, Y, Z del satélite expresada en la terna órbita.

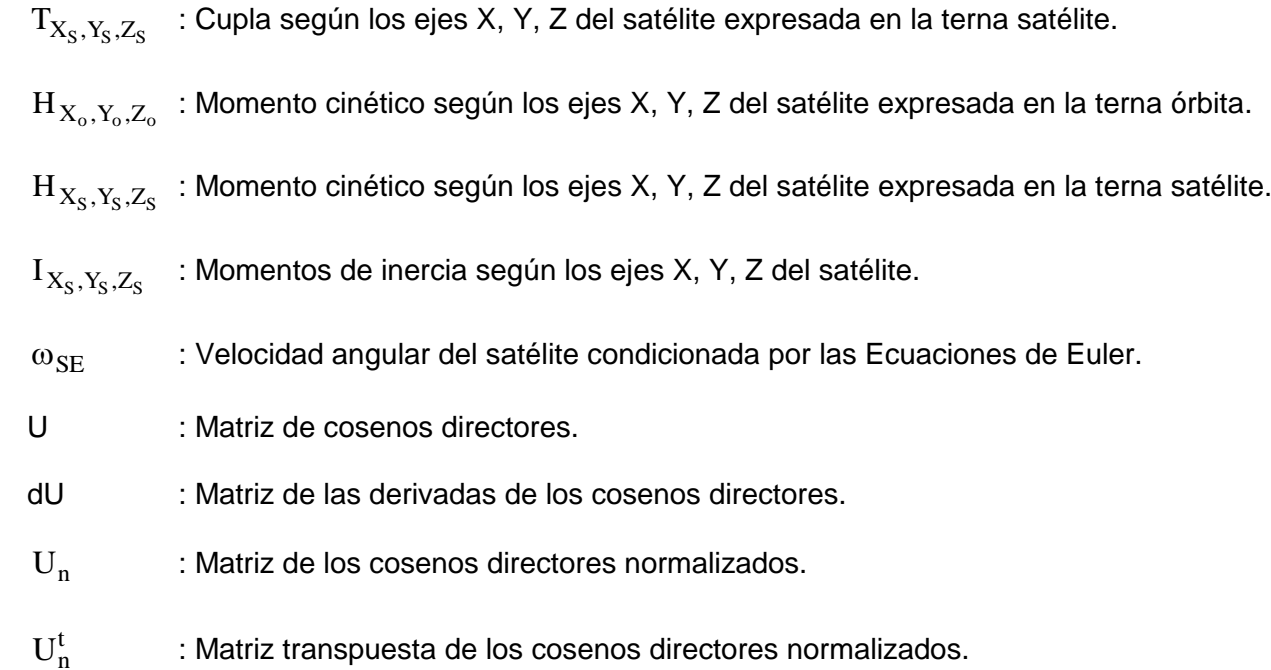

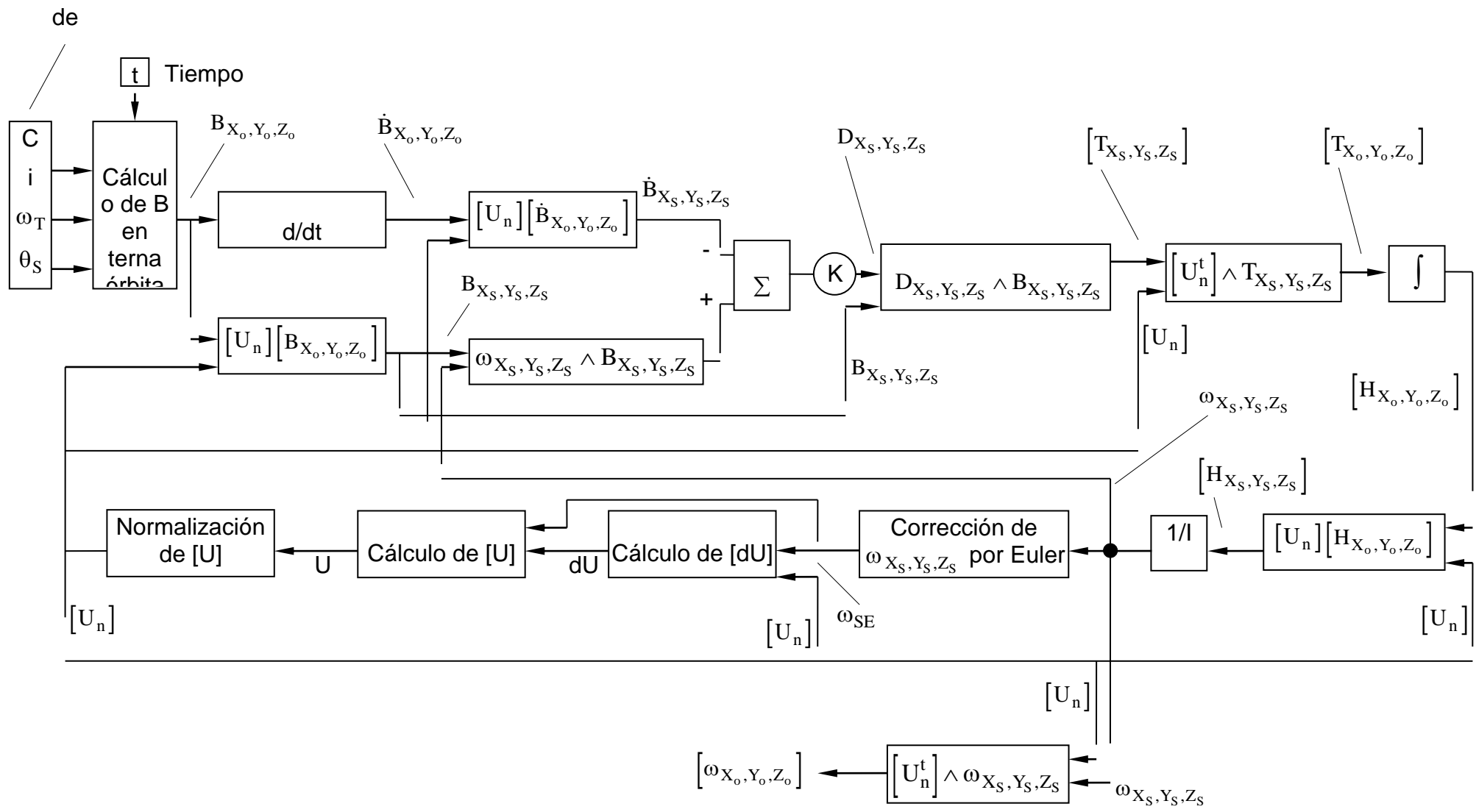

Matriz

Figura 1

# **6. DIAGRAMA DE BLOQUES**

En este punto se hace referencia a los bloques utilizados en el programa para una mejor interpretación de la sistematización utilizada para el análisis en conjunto.

En la Figura 2 se puede ver el diagrama de bloques general.

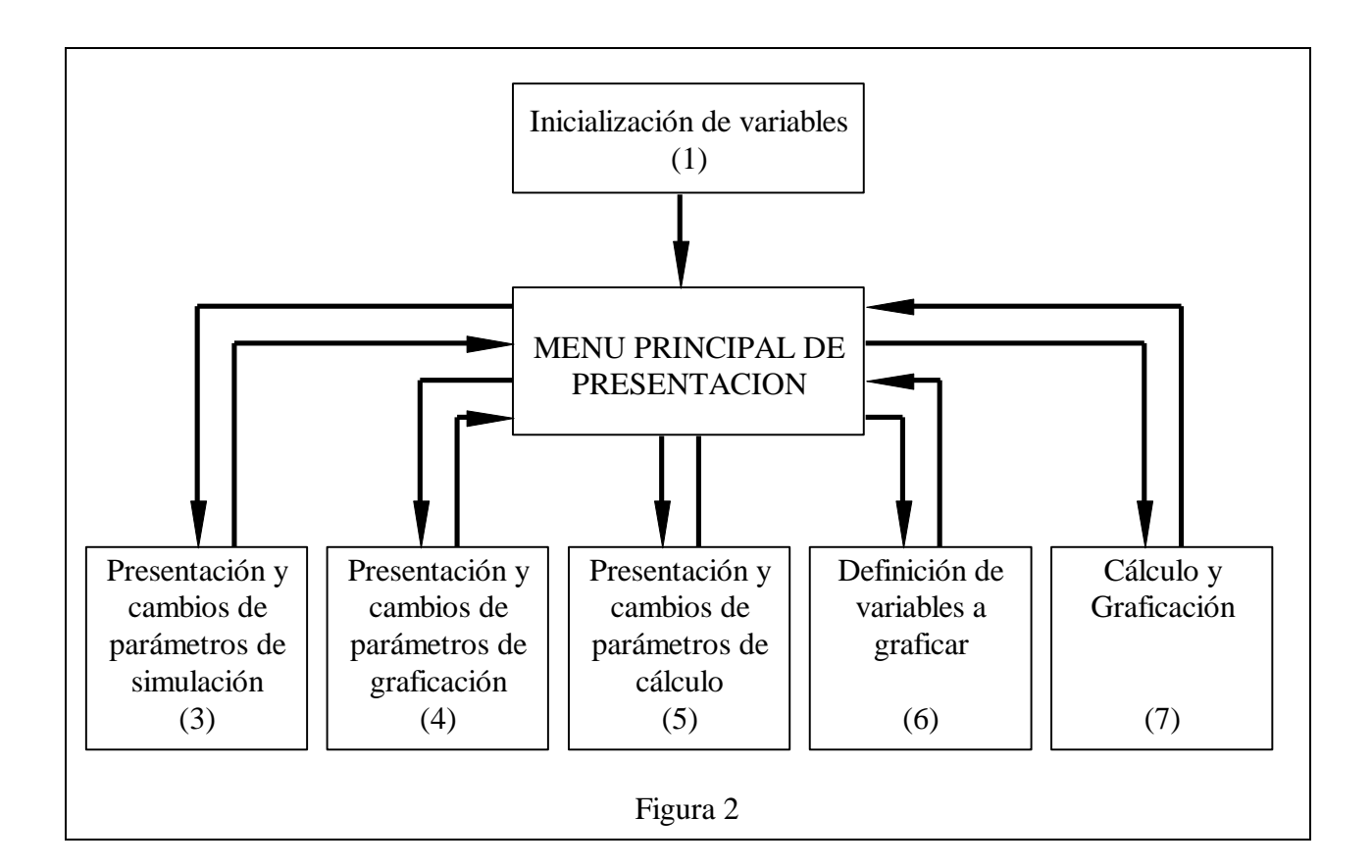

### **Referencia de bloques:**

- Bloque N°1: Se inicialan las constantes y variables en general.
- Bloque N°2: Presentación del menú con 5 opciones de trabajo.
- Bloque N°3: Se presentan los parámetros de simulación divididos de dos maneras:
	- a) Constantes de órbita, la que contiene:
		- Constante del campo magnético terrestre.
		- Velocidad de giro de la tierra.
		- Velocidad orbital del satélite.
		- Inclinación del eje de campo magnético.
- Angulo de inclinación de la órbita
- b) Constantes de satélite, que encierra los siguientes parámetros expresado en la terna satélite.
	- Momentos de inercia.
	- Velocidades angulares iniciales.
	- Ganancia del lazo de control.

En este bloque se cuenta con la posibilidad de cambiar los parámetros de cualquiera de los grupos.

- Bloque N°4: Se presentan los parámetros de graficación:
	- a) Para graficar variables:
		- Escalas de ejes.
		- Corte de ejes.
		- . Ticks indicativos.
	- b) Para graficar satélite:
		- Azimut de la visual.
		- Elevación de la visual.

Además, en este bloque también se cuenta con la posibilidad de cambiar los parámetros de cualquiera de los dos grupos.

- Bloque N°5: Se presentan los siguientes parámetros de cálculo:
	- a) Tiempos:
		- Tiempo total de simulación.
		- **Intervalo de integración.**
	- b) Intervalos de sucesos:
		- Cálculo de campo magnético terrestre.
		- Graficación de variables.
		- Normalización de cosenos directores.

Siguiendo el criterio de los bloques anteriores, estos valores se pueden cambiar a voluntad.

Bloque N°6: Se especifica la cantidad y las variables a graficar.

Bloque N°7: Se ordena la ejecución de la simulación utilizándose para esta tarea desde el bloque 8 al 18 que se detallan en la figura 3.

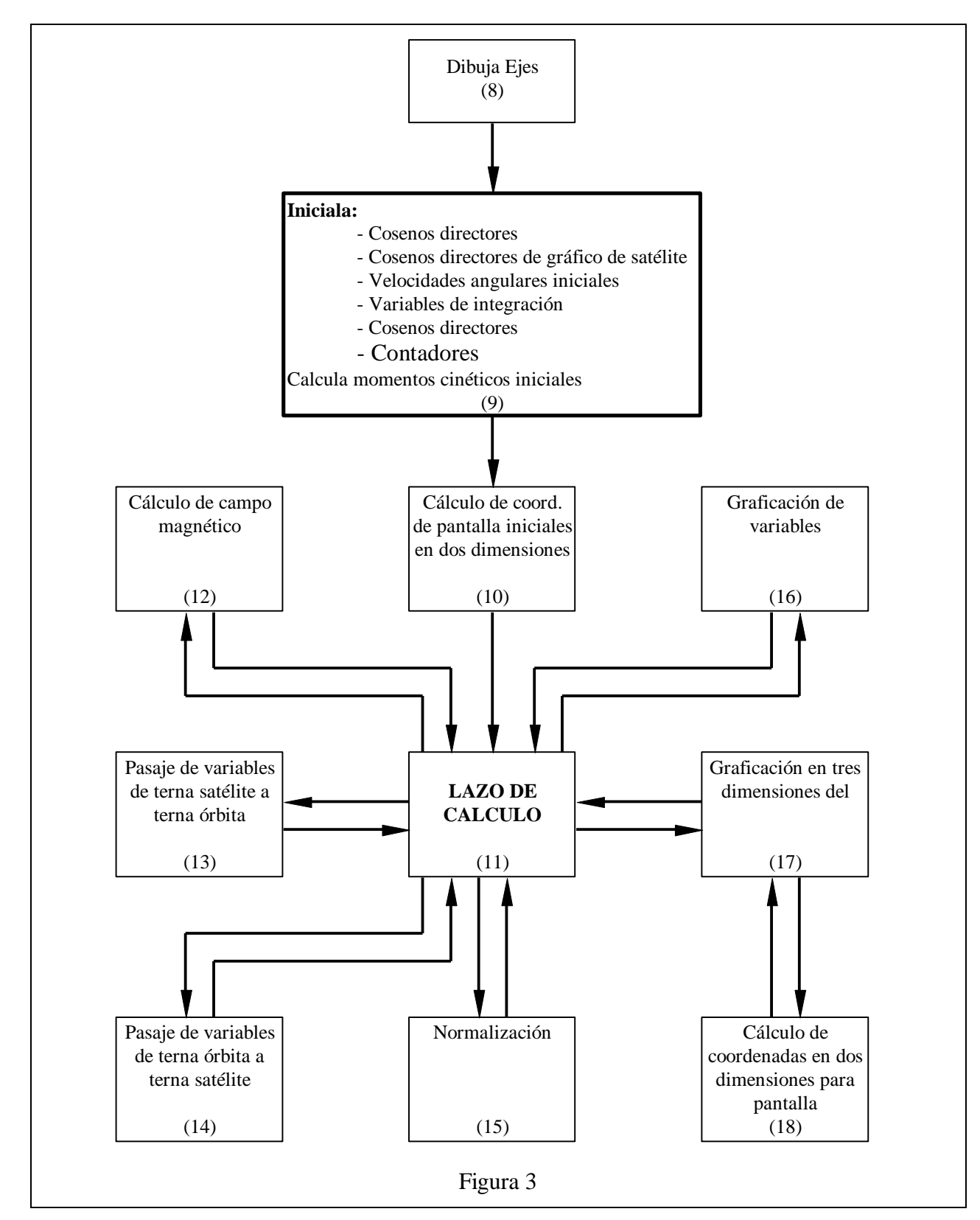

En la figura 3 se observa el diagrama del principal bloque de trabajo.

# **Referencia de bloques:**

- Bloque N°8: Una vez ejecutada la acción de cálculo en el menú se dibujan los ejes de la correspondiente salida gráfica.
- Bloque  $N^{\circ}$ 9: Inmediatamente después de preparar la pantalla con los ejes se inicialan algunas variables y se reinicializan otras por si hubo algún cambio en los bloques 1, 2 y/o 3.
- Bloque N°10: Prepara las coordenadas de partida del movimiento del satélite en la pantalla.
- Bloque N°11: Se procede al cálculo valiéndose de los bloque 12 al 18
- Bloque N°12: Subrutina de cálculo de campo magnéticos terrestre y su derivada en la terna órbita.
- Bloque N°13: Subrutina para pasaje de variables de la terna órbita a la terna satélite mediante calculo matricial.
- Bloque N°14: Subrutina para pasaje de variables de la terna satélite a la terna órbita mediante calculo matricial.
- Bloque N°15: Subrutina de normalización de cosenos directores para su corrección en un intervalo de sucesos determinado.
- Bloque N°16: Graficación de variables elegidas dentro de un intervalo dado con diferentes colores para su mejor identificación.
- Bloque N17: Graficación en tres dimensiones del satélite para una rápida visualización del movimiento y posición que toma en cada instante.
- Bloque N°18: Cálculo de coordenadas para pantalla. Debido a que los cálculos son realizados, en general, en tres dimensiones, mediante cálculo matricial se lo pasa a dos dimensiones y luego se gráfica.

## **7. VERIFICACION DE FUNCIONAMIENTO DEL MODELO MATEMATICO**

Se analizan cuatro casos detalladamente con resultados conocidos con el objeto de comprobar el funcionamiento del sistema implementado:

Algunas de las constantes fueron aumentadas en un orden con respecto a su valor real con el fin de magnificar los efectos para obtener una respuesta más rápida como es el caso de C incrementada en 10 veces.

**Situación A:** Momentos de inercia distintos en los tres ejes, libre de cuplas. (Movimiento de tipo Poinsot) perturbado con velocidades iniciales.

Los valores utilizados se muestran en cuadro siguiente:

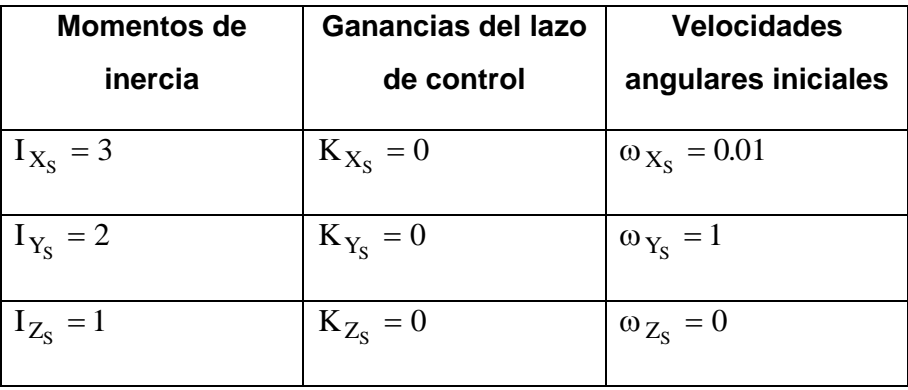

En la figura 4 se puede apreciar la graficación de las velocidades en los tres ejes del satélite.

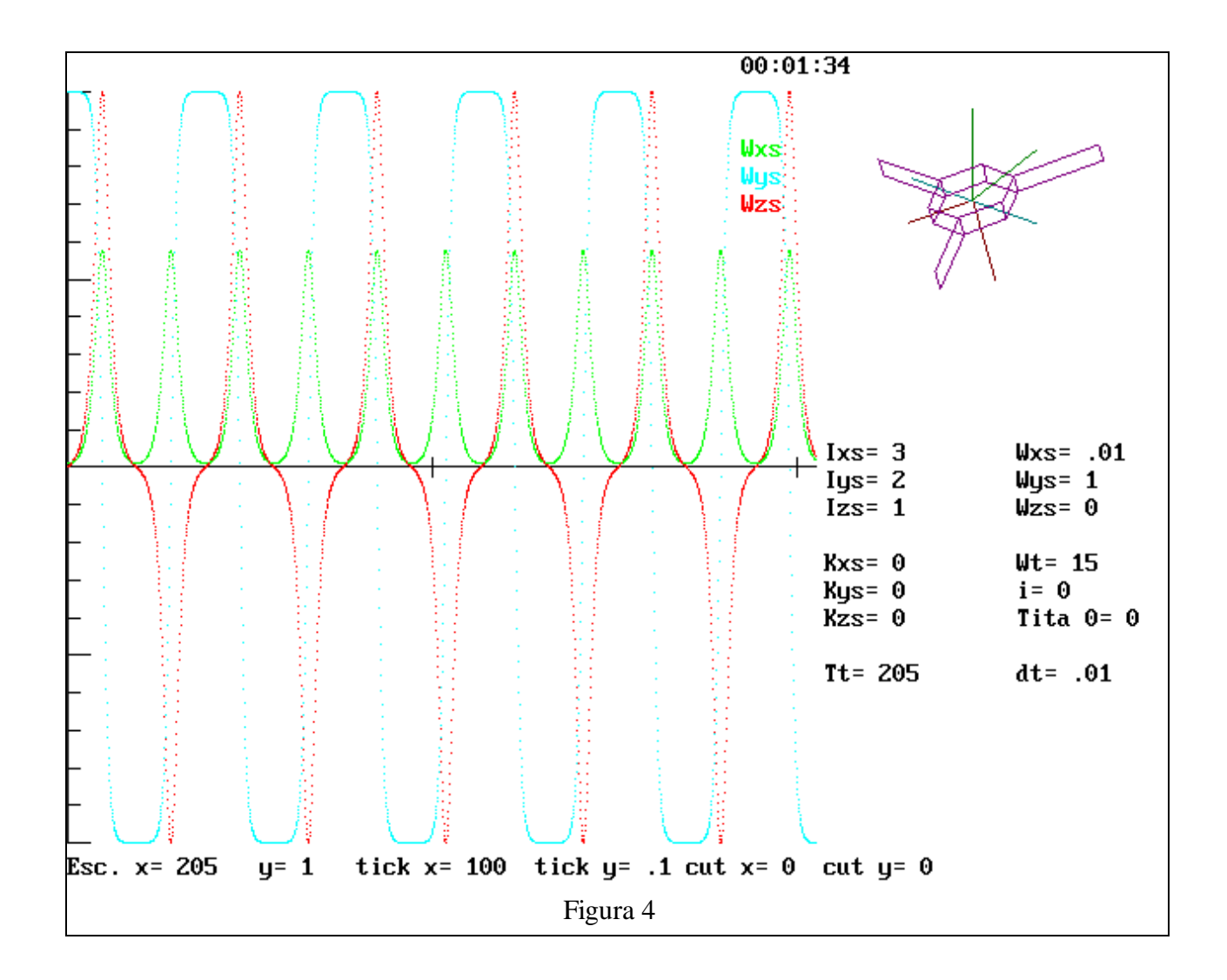

**Situación B:** Este es el caso típico de un giróscopo libre con momentos de inercia iguales en 2 ejes (Cuerpo axisimétrico) perturbado con una cupla constante perpendicular al eje de spin (  $\mathrm{X}_{\mathrm{S}}$  ) con componentes no nulas en los ejes de referencia inerciales  $\,\rm X_{o}$  e  $\,\rm Y_{o}$  (Componente  $\,\rm Z_{o}$  nula) con el objeto de observar la precesión y nutación giroscópica.

Los valores utilizados se muestran en cuadro siguiente:

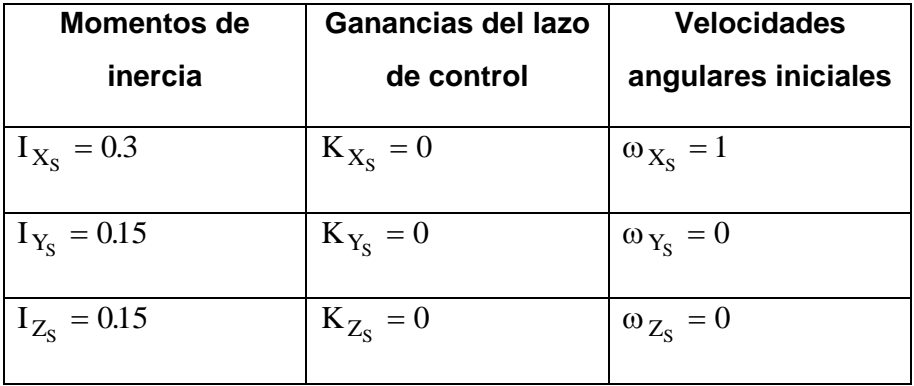

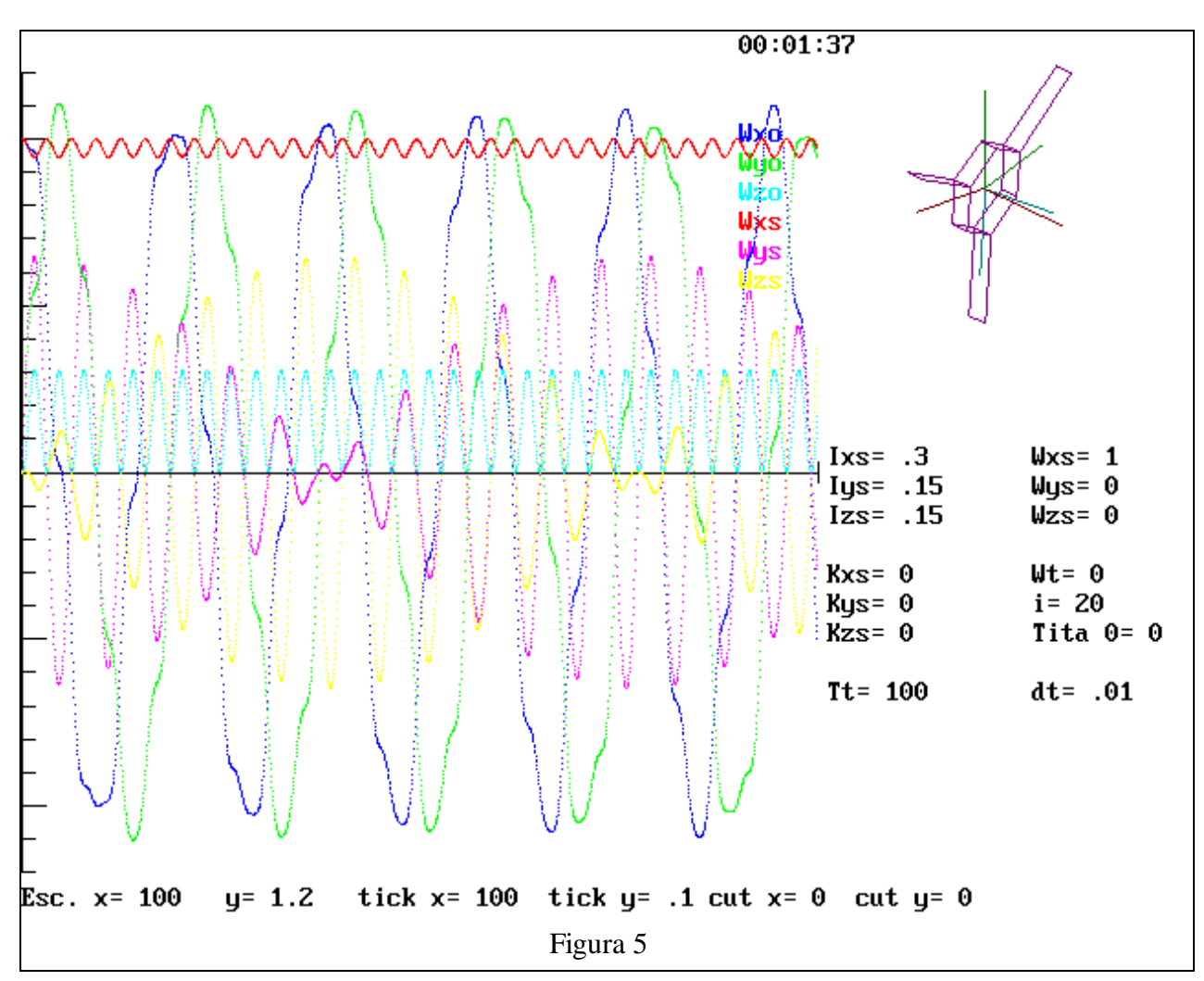

La figura 5 muestra los resultados de las velocidades en las dos ternas de análisis.

**Situación C:** Este caso muestra al sistema de amortiguamiento activo de la nutación en 3 grados de libertad cuyas cuplas frenantes se originan por la interacción entre los dipolos generados a bordo y el campo magnético terrestre presente en ese punto de la trayectoria orbital. En este caso, distinto a otros, no se deja aplicado un dipolo constante permanentemente.

Las constantes de órbita utilizadas son las siguientes:

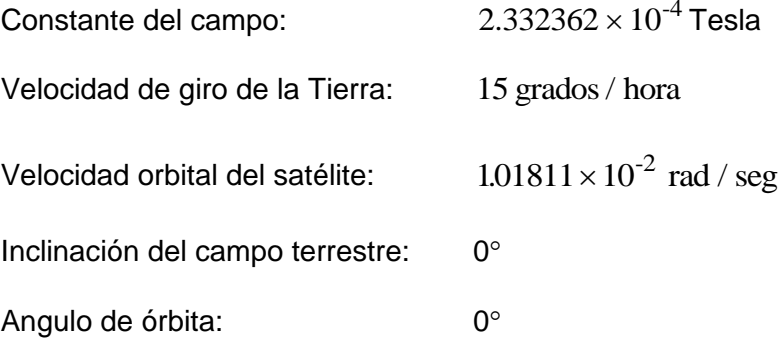

Las constantes utilizadas a bordo del satélite se muestran en el siguiente cuadro.

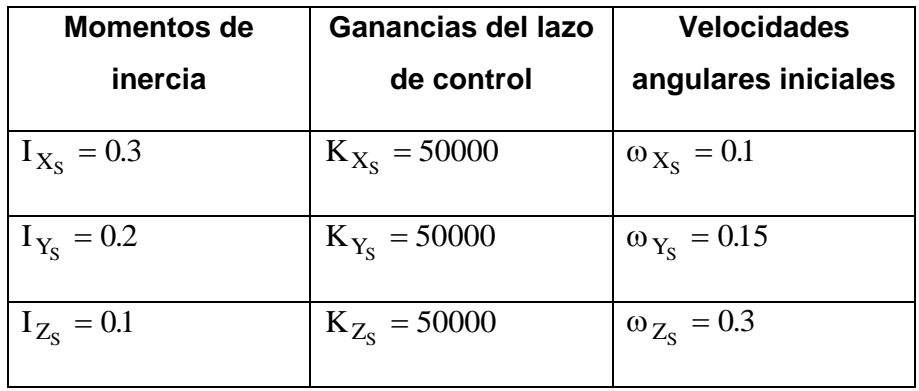

En la Figura 6 se puede observar la velocidad angular en la terna órbita, la velocidad angular del satélite en el eje  $\, \mathrm{x_{s}} \,$ y el campo magnético terrestre. Puede apreciarse el instante en el que se habilitan las cuplas de control.

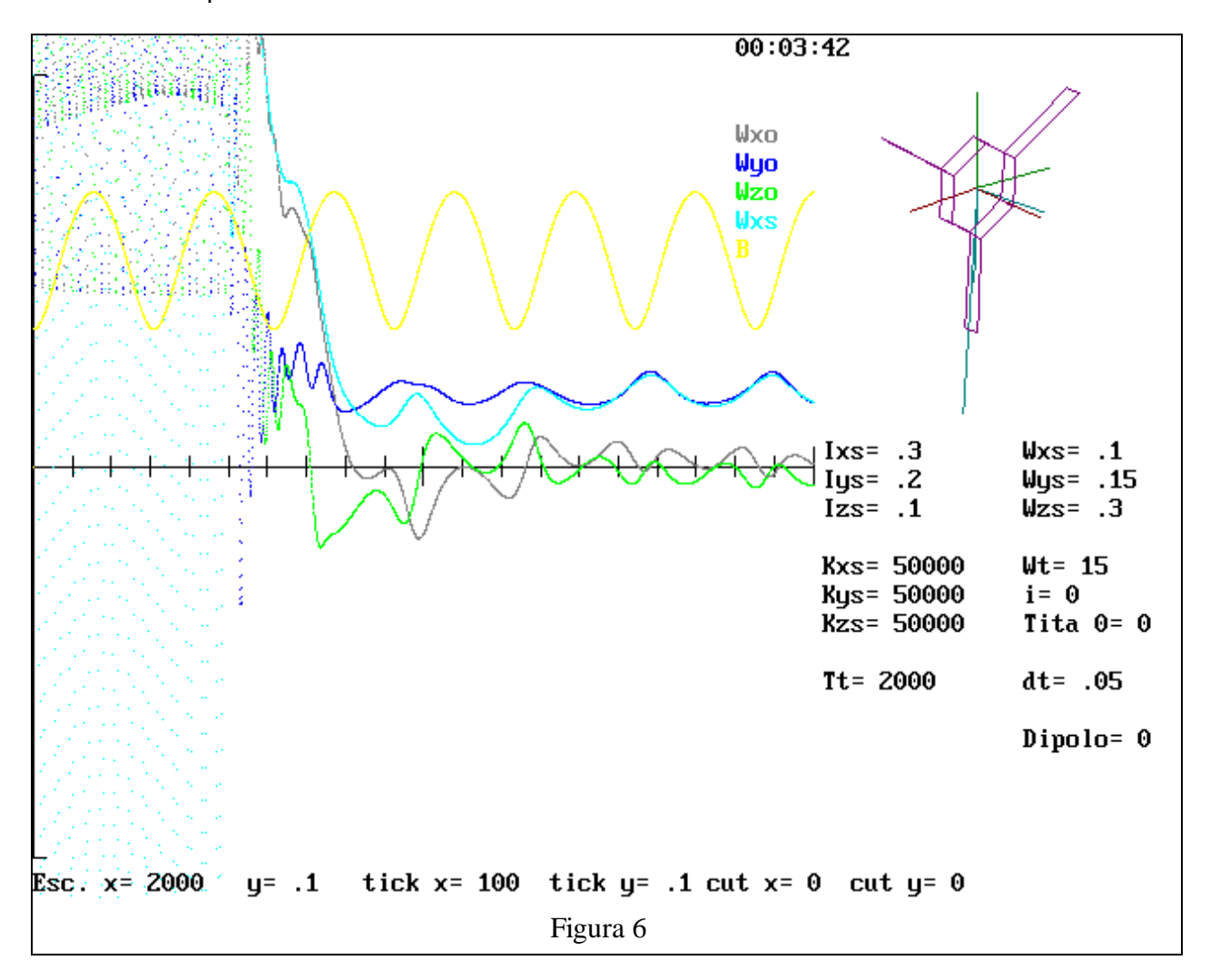

**Situación D:** Este caso, tal vez el más interesante, contempla la situación de un ensayo de laboratorio en el cual se simula el campo magnético en un banco de Bobinas de Helmholtz y un rodamiento de aire con un grado de libertad, analizando los movimientos de una Mock Up del satélite producidos por la interacción del campo terrestre con un dipolo constante a bordo. En la simulación se tuvo en cuenta la pequeña cupla amortiguadora de fricción del banco neumático.

Las constantes de órbita utilizadas son las siguientes:

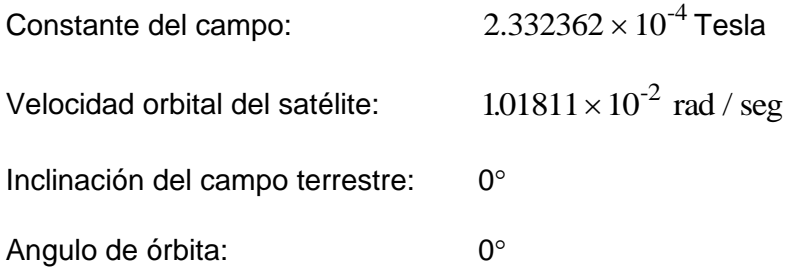

Las constantes utilizadas a bordo del satélite se muestran en el siguiente cuadro.

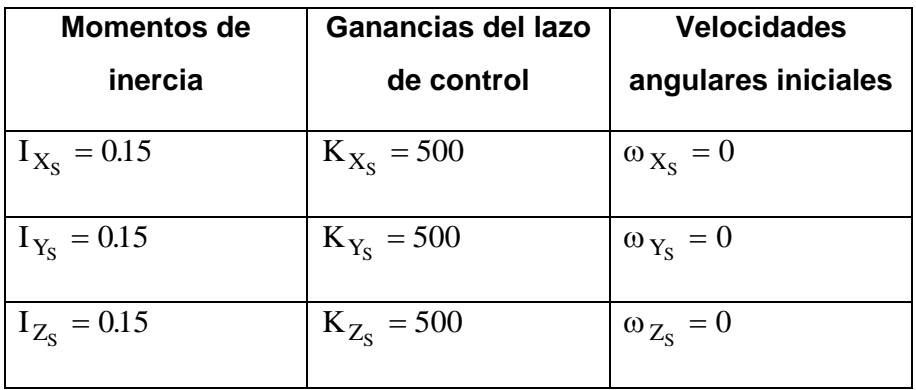

El dipolo constante aplicado en forma secular en el eje $\ X_{\rm S}$ es ${\rm D}_{X_{\rm S}}=1$ 

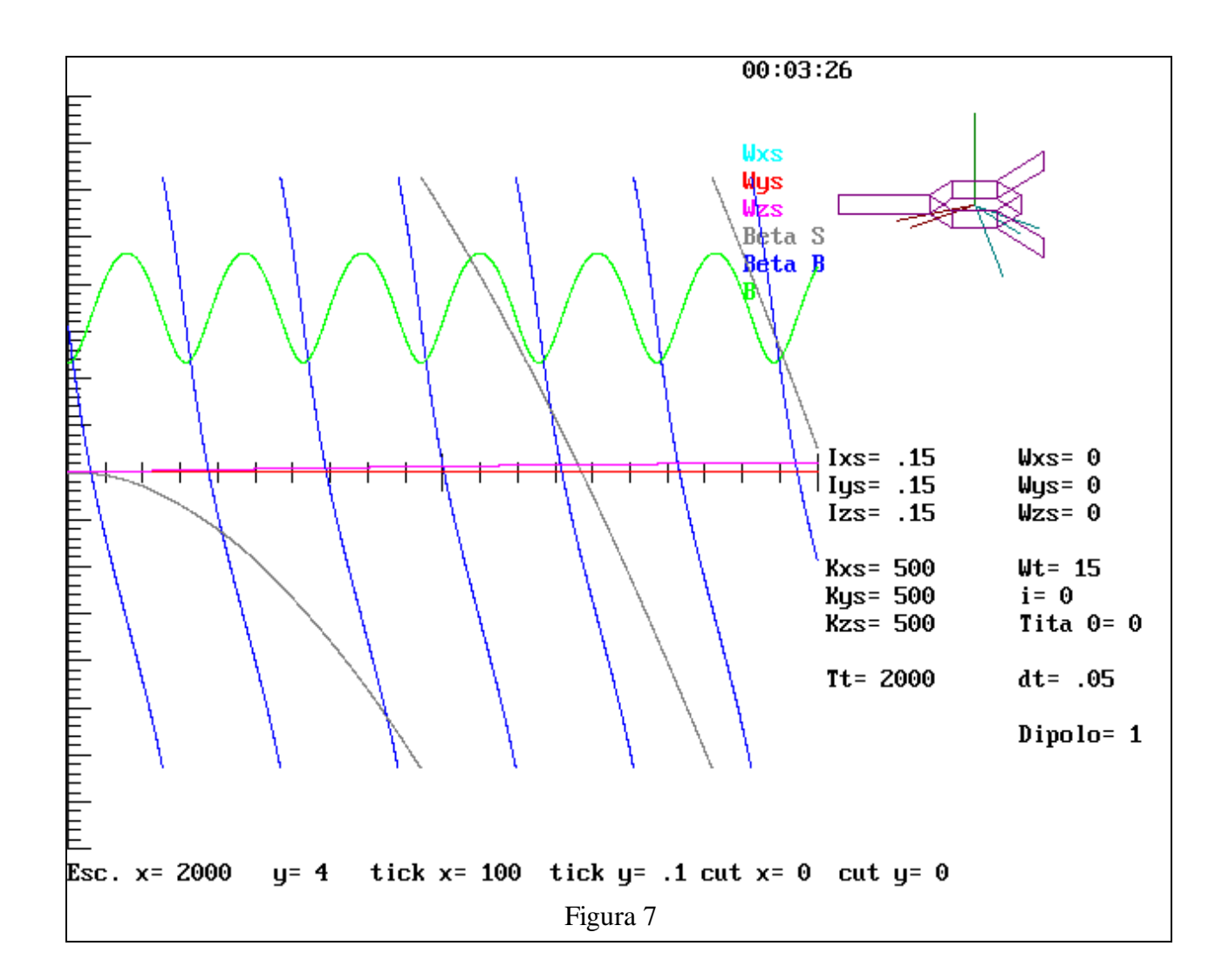

### **8. LABORATORIO DE ENSAYOS FUNCIONALES**

Este laboratorio está integrado por los siguientes componentes:

- Un grupo de bobinas electromagnéticas para simulación de campos magnéticos en 3 ejes en disposición Helmholtz de 2 metros de diámetro cada una (ver fotografía).
- Un banco de ensayos de rotación de 1 grado de libertad con rodamiento a aire y sensor óptico digital de posición angular.
- Un rodamiento de aire de 3 grados de libertad.
- Una Mock up del satélite equipada con 2 bobinas de a bordo dispuestas a 90°, un magnetómetro triaxial del tipo flux-gate, una rueda de reacción accionada por un motor eléctrico del tipo paso a paso, baterías eléctricas, circuitos de procesamiento electrónico y antena de radioenlace.

 Una computadora personal para la cancelación del campo magnético terrestre en el laboratorio y la generación, mediante un software adecuado, del campo magnético visto en órbita.

Cabe destacar que todos los componentes mencionados fueron diseñados calculados y construidos por los integrantes del proyecto.

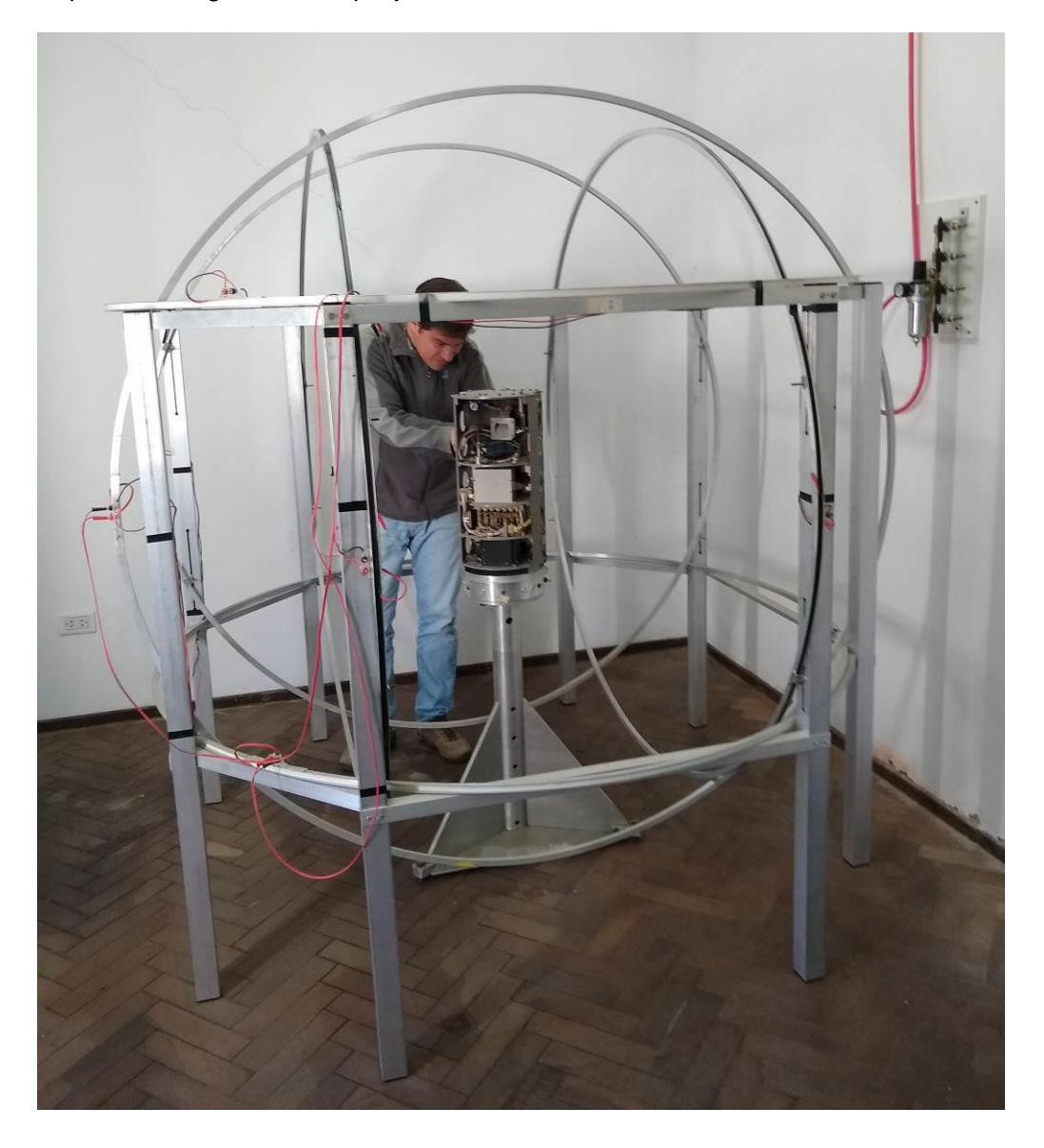

# **9. BIBLIOGRAFIA**

SPACE SYSTEMS ENGINEERING - F. Riley & J. D. Sailor - Mc Graw Hill - 1962.

- MODERN SPACECRAFT DYNAMICS & CONTROL M. Kaplan John Wiley & Sons 1976.
- GUIDANCE AND CONTROL II Progres in astronautics and aeronautics Vol. 13 Academic Press New York - 1964.
- HANDBOOK OF ASTRONAUTICAL ENGINEERING H. H. Koelle Mc Graw Hill 1961.
- GYROSCOPES: THEORY AND DESIGN Paul Savet Mc Graw Hill 1961.